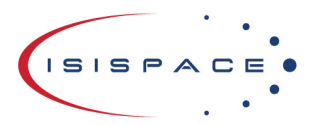

www.isispace.nl sales@isispace.nl  $T: +31$  15 256 9018 F: +31 15 257 3969

IBAN: NL57 RABO 0118 9535 24 **BIC: RABONL2U** Reg. nr.: 27293068 VAT: NL817198611B01

# TXS Option Sheet

## How to use this Option Sheet:

1. Please fill-in this Option Sheet carefully. In case you have questions, we advise contacting ISISPACE prior to sending the Option Sheet at: [sales@isispace.nl.](mailto:sales@isispace.nl) Note that you are responsible to make sure the inputs you make are correct, since ISISPACE will produce the product accordingly, and shall not be responsible to verify your inputs or liable to provide refunds, make alterations or send a new product in case your input does not reflect your needs correctly.

2. Fill in the form digitally. You will need to have Adobe Acrobat reader installed (free download available at [http://get.adobe.com/reader/\)](http://get.adobe.com/reader/)

3. Press the check button at the end to verify if your Option Sheet is complete.

4. Once you are ready, press the Enable Read Only button to prevent accidental changes, save the changes and send the digitally filled-in Option Sheet by email to your Sales Representative.

## **Customer Contact Information**

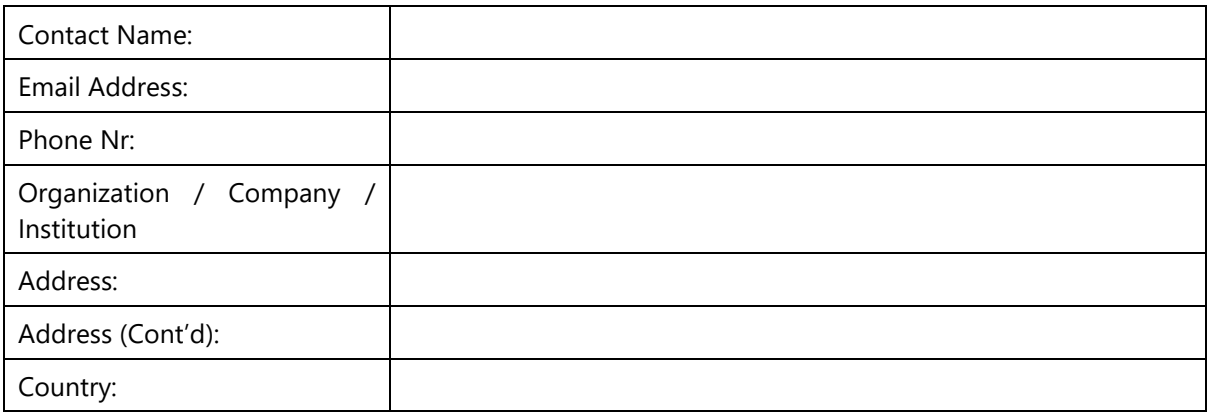

## **Additional Information (Optional)**

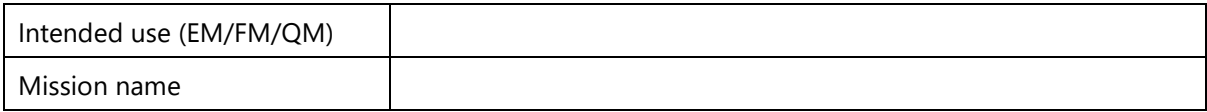

# **For ISISPACE Use – Leave Blank –**

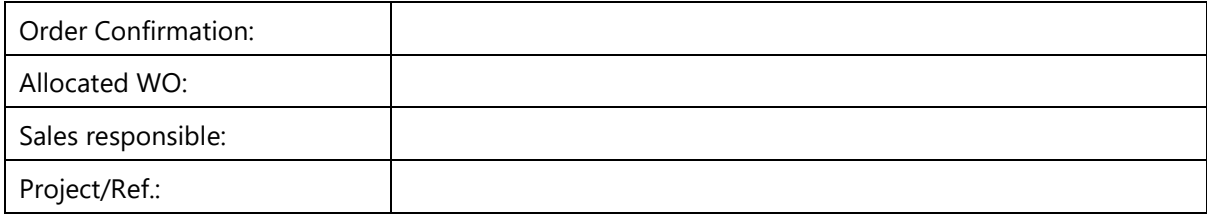

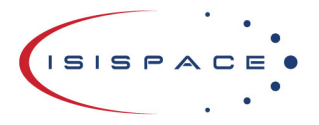

www.isispace.nl sales@isispace.nl  $T: +31$  15 256 9018 F: +31 15 257 3969

# **Electrical Configuration**

TXS makes use of a Cubesat Kit Bus (CSKB) – Lite connector interface which carries the power and I2C data interface.

#### CSKB-lite Pin-out

Even though only one I2C bus is used, there are two alternative sets of pins on the CSKB-lite connectors that could be used to connect to the board.

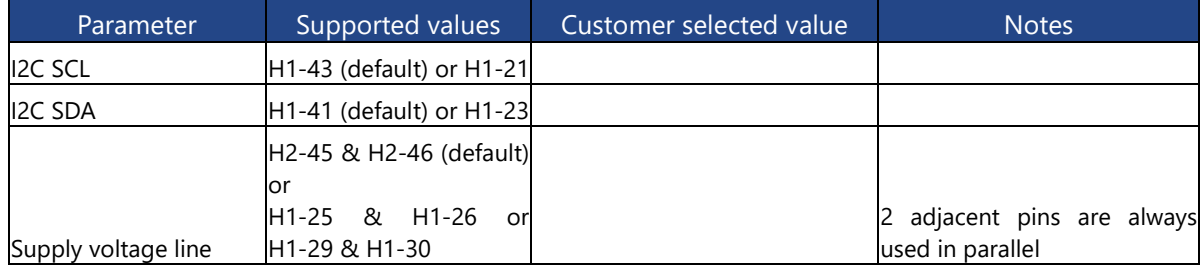

#### CSKB-lite header connector

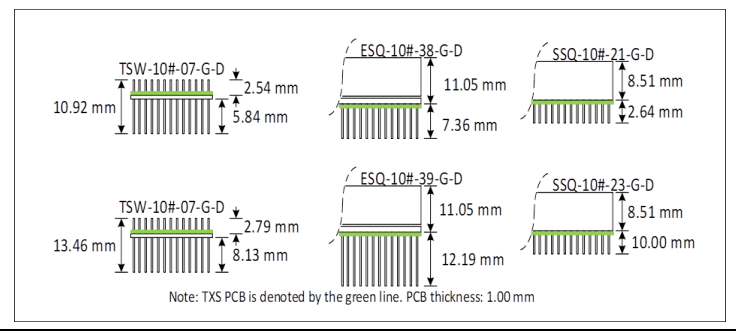

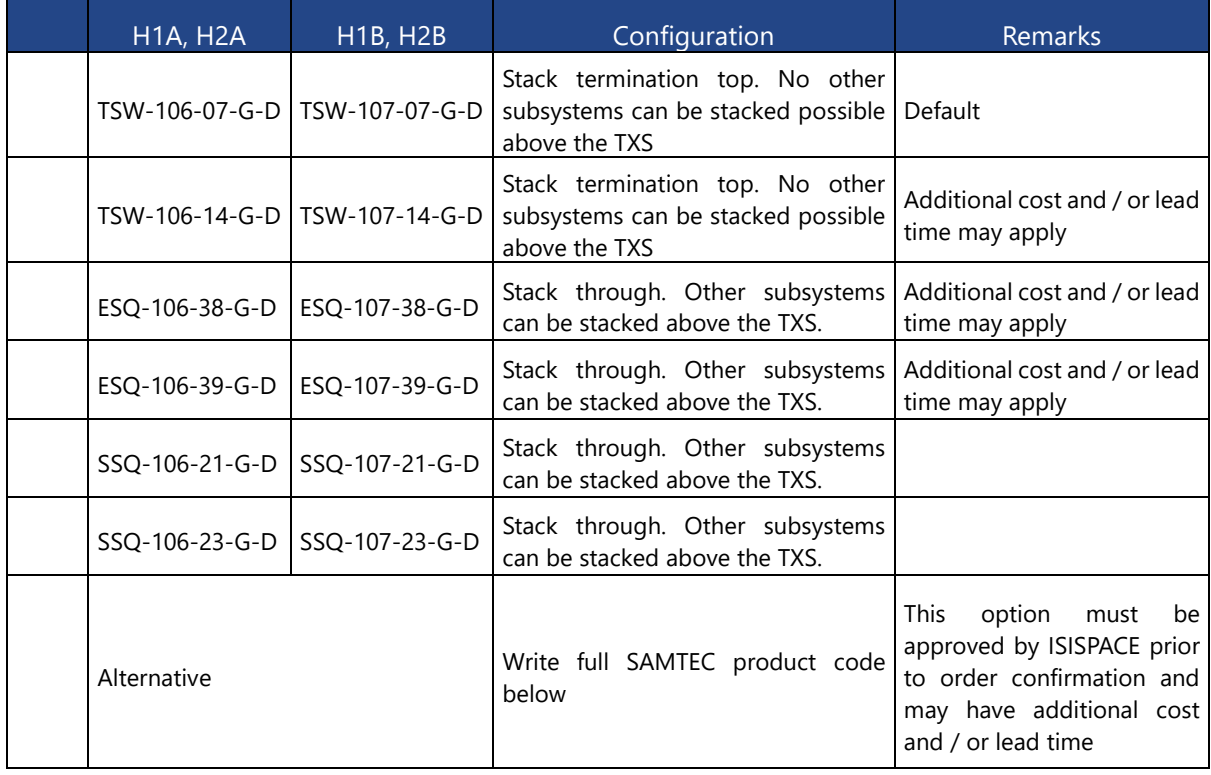

Doc. ID: ISIS-TXS-OS-0001 Doc. Title: TXS Option Sheet

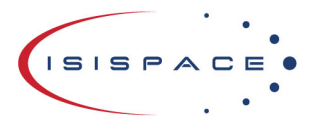

www.isispace.nl sales@isispace.nl  $T: +31$  15 256 9018 F: +31 15 257 3969

## Grounding of mounting holes

The board is mechanically mounted in a CubeSat stack by means of four mounting holes. By default, these are connected too TXS power, data and RF ground via a 0 ohm resistor. Optionally, these resistors can be left out. For alternative grounding schemes or components to be populated, please leave a comment on the Additional Comment section. ISIS will review your request and contact you as soon as possible.

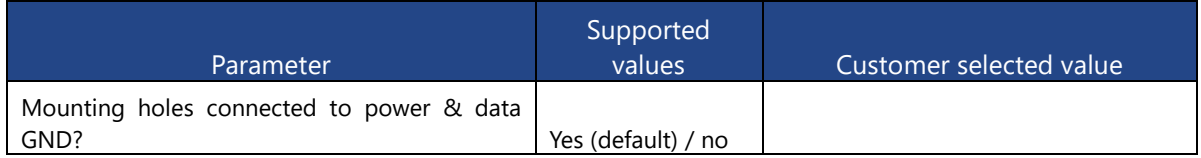

## **Software Configuration**

### I2C Protocol Settings

TXS contains two controllers, a supervisor which is always powered, and the MSS microcontroller in the baseband system, which is only powered in "standby" and "TX ON" modes. Both have a unique I2C address and are connected to the I2C housekeeping data interface. The I2C addresses can be any 7-bit number with the exception of reserved addresses, specified in the I2C bus specification [\(http://www.nxp.com/documents/user\\_manual/UM10204.pdf\)](http://www.nxp.com/documents/user_manual/UM10204.pdf) and listed in the table below.

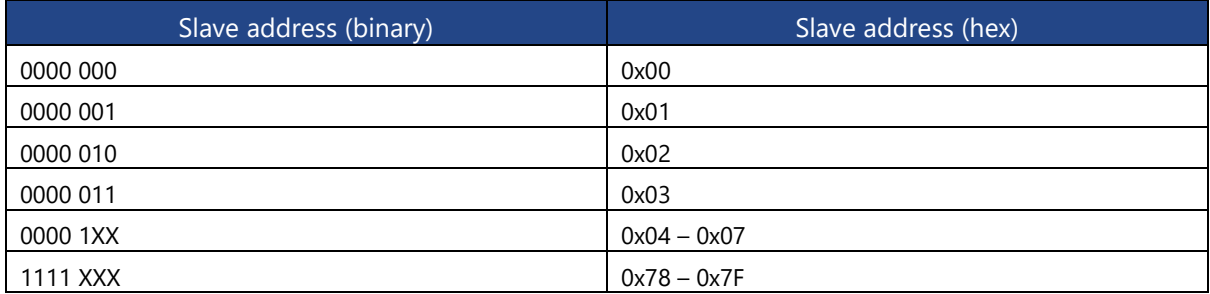

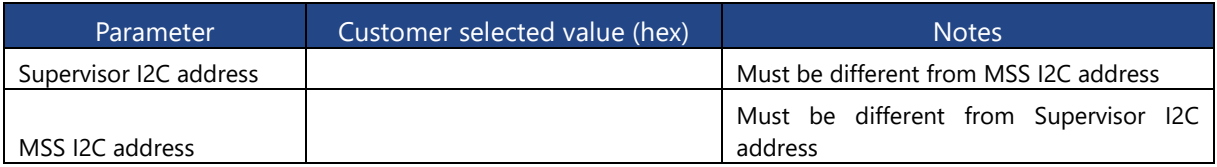

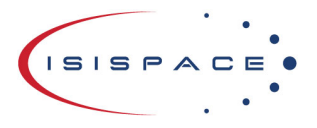

www.isispace.nl sales@isispace.nl  $T: +31$  15 256 9018 F: +31 15 257 3969

## Supervisor I2C Watchdog Settings

This watchdog is implemented for safety reasons. If the TXS Supervisor does not receive any command over I2C during the WDT timeout period, the supervisor will reset itself and put TXS into "Supervisor on only " mode.

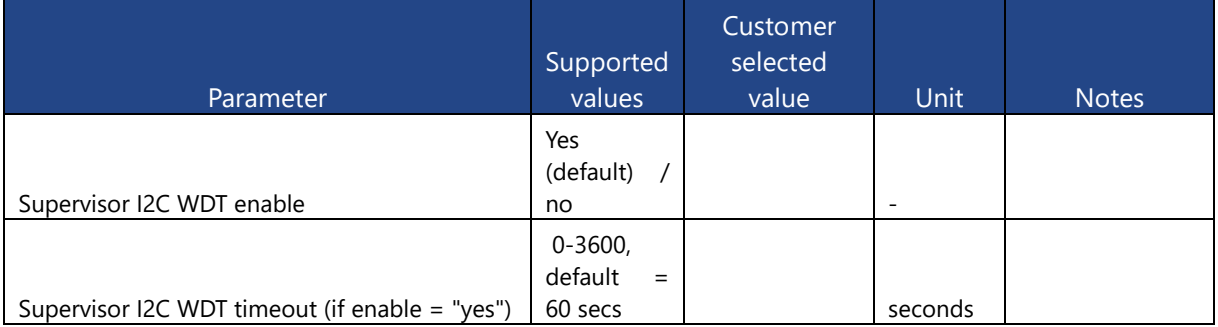

# **Additional Comments**

Please use this section in case you have additional comments or remarks. If any further option has been agreed during the sales process, please add it here. Everything listed here is subject to ISISPACE approval before order confirmation.

Reset Form **Check Option Sheet | Chapter Read Only**